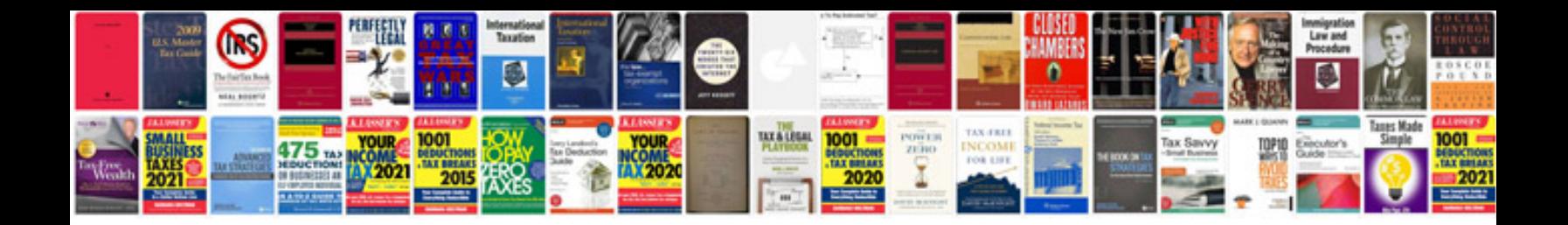

## **Maxima org**

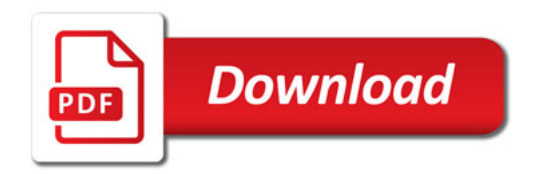

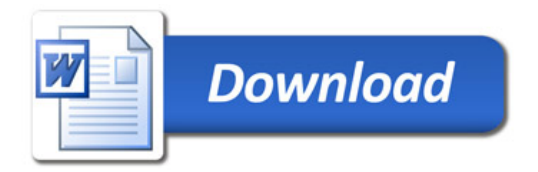